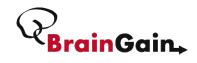

# Analyze4D A tool for fMRI visualization and voxel time course analysis

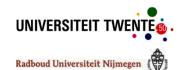

Adnan Niazi<sup>1,2</sup>, Peter Desain<sup>2</sup>, Marcel van Gerven<sup>2</sup>

<sup>1</sup>Human Media Interaction group, Faculty of EEMCS, University of Twente <sup>2</sup>Donders Institute for Brain, Cognition and Behaviour, Radboud University, Nijmegen

# Introduction

Have you ever wanted to quickly visualize your fMRI data but got annoyed because you first had to convert your scans into a format that your visualization software could read? Have you ever wished if there was an easy way to visualize time course of a particular voxel or group of voxels ? Well, if you have, then Analyzed4D is for you. AnalyzedD is a GUI-driven software for visualization and time course analysis of fMRI and rt-fMRI data. Analyze4D can read almost any major neuroimaging format making it perfect for quickly visualizing and analyzing time courses of voxels. These are just a few of the many functionalities of

# Analyze4D GUI

# Features of Analyze4D

- 1- Import data in almost any major neuroimaging format:
- Nifti 3D (.nii)
- Nifti 4D (.nii)
- DICOM (.dcm , .dic, .ima) Analyze (.img + .hdr)
- BrainVoyager(.stc)

  - Donders Real time fMRI (samples)
  - Matlab (.mat) [Voxels x Scans]

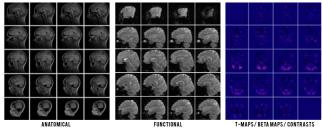

3- View data sagittal, coronal or axial views

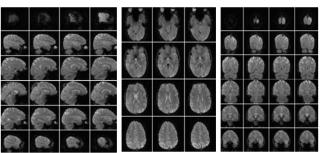

# Introduction

## 4- Plot activation maps

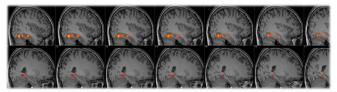

5- Overlay any type of mask in functional data

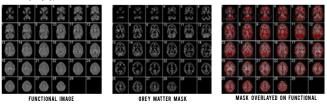

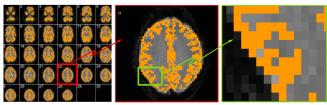

7- Play movie of all functional scans and observe motion during a session

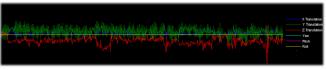

8- Make subject specific AAL mask and perform ROI analysis on any of the 116 AAL regions

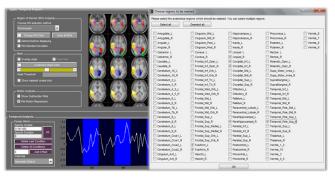

# www.analyze4d.com

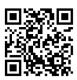